# **Componenta hardware a unui calculator personal**

Arhitectura (partea fizică) a unui calculator e formată din:

- − unitatea centrală de prelucrare
- − memoria internă
- − memoria externă
- − dispozitive periferice

#### **Unitatea centrală de prelucrare (Central Processing Unit - CPU)**

− Se mai numeşte şi procesor sau microprocesor.

− Este creierul calculatorului, efectuează toate operaţiile acestuia, coordonează şi controlează operaţiile din acesta.

− Are două componente:

− unitatea de comandă şi control (CCU) care comandă şi controlează operaţiile.

− unitatea aritmetică şi logică (ALU) care efectuează calculele aritmetice şi logice pe care le are calculatorul de făcut.

− Principala caracteristică a procesoarelor este viteza cu care prelucrează informaţiile, adică numărul de operaţii pe care le poate efectua în unitatea de timp. Aceasta se măsoară în Hz, iar microprocesoarele de azi au viteze cuprinse între 1.2 GHZ şi 4 GHz.

În prezent viteza de lucru este crescută prin înglobarea a 2 până la 8 nuclee de procesare într-un procesor.

− Principalii producători sunt Intel şi AMD, fiecare având 3-5 familii de procesoare cu preţuri cuprinse între 50 şi 800 de euro.

− în ultimii 20 ani performanţele procesoarelor s-au dublat aproape la fiecare doi ani.

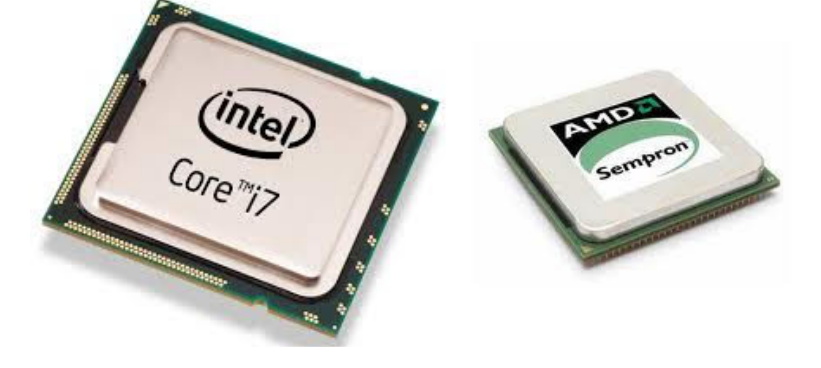

#### **Memoria internă (Random Access Memory – RAM)**

− Păstrează programele care se execută la un moment dat, precum şi datele cu care lucrează acestea. Orice program pentru a putea şi executat de către procesor trebuie să se afle în memoria internă împreună cu datele pe care le prelucrează sau de care are nevoie.

− Este volatilă, adică conţinutul ei se pierde la oprirea calculatorului sau la încetarea alimentării cu curent electric.

− Este foarte rapidă, adică datele se scriu în ea sau se citesc din ea foarte repede (667MHz – 1066 MHz)

− Capacitatea ei de memorare e mult mai mică decât cea a memoriei externe şi se măsoară în bytes. Calculatoarele personale actuale au în general între 2 GB şi 8 GB RAM.

− Întreg conţinutul memoriei interne este codificat în sistemul binar.

Pe lângă memoria RAM în calculator există şi o memorie ROM (read only memory) în care sunt memorate instrucţiunile de bază pentru pornirea și funcționarea calculatorului (BIOS).

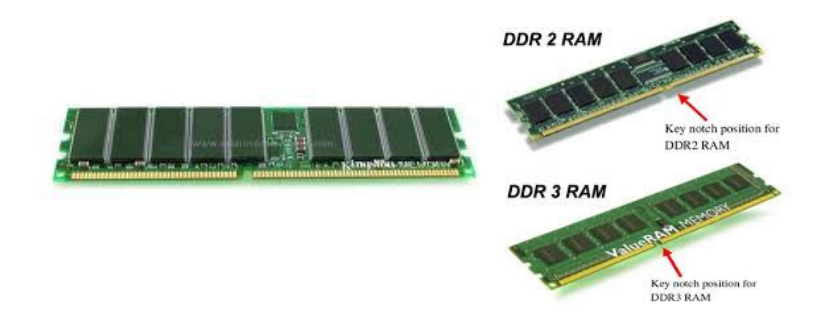

#### **Memoria externă**

− Este formată din suporturi de memorare electronice, magnetice sau optice destinate păstrării informatiilor pe termen îndelungat. Toate aceste suporturi de memorare păstrează informația codificată binar.

− Este o memorie cu durată lungă de viaţă, ajungând la ordinul deceniilor (deocamdată).

− Este mult mai lentă decât memoria internă şi în general, relativ mai ieftină.

Principalele suporturi de memorie externă sunt:

**1. Hard disk-ul (HDD)** care e un suport magnetic de foarte mare capacitate, în prezent cuprinsă între 500 GB şi 4 TB. Pe HDD sunt memorate toate programele și datele din calculator. Există două tipuri de hard-disk-uri: interne și externe (portabile).

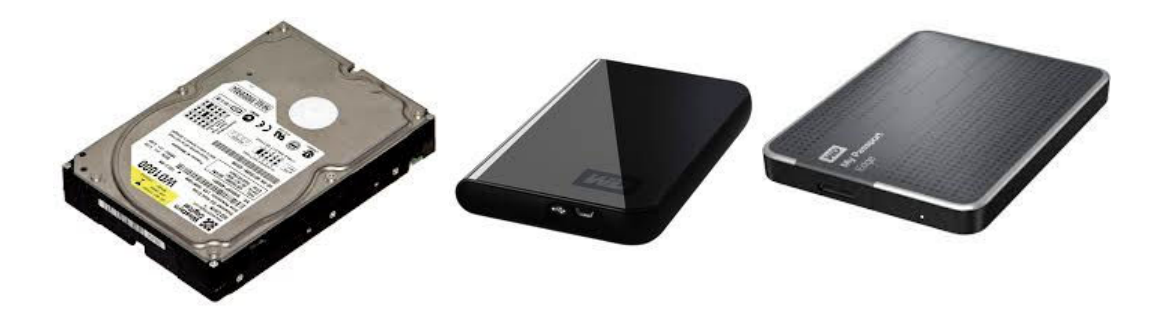

**2. Solid state Drive (SSD)** – dispozitive de stocare electronice, cu viteză mare de citire/scriere, capacități cuprinse între 64 și 320 GB care sunt folosite în locul hard-disk-urilor interne.

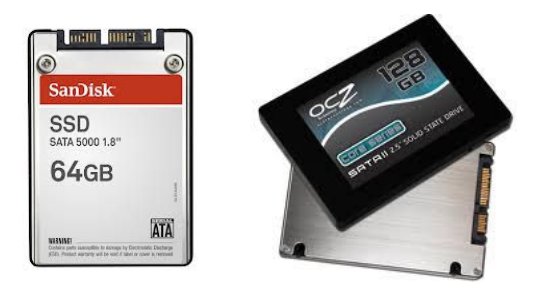

**3. Compact discul (CD)** care e un suport optic de memorie, cu capacitățile de 650 MB, 700 MB, 800 MB sau 870 MB. În general permite doar citirea informaţiilor (Read Only Memory), scrierea făcându-se o singură dată, dar există şi CD-uri care permit rescrierea informaţiilor.

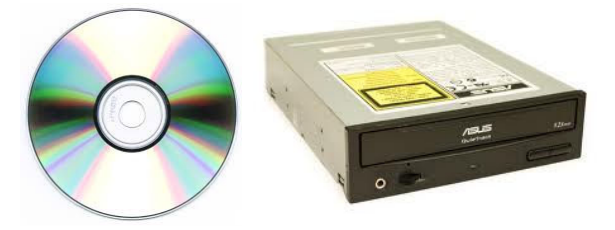

**4. DVD (digital versatile disk)** care e un suport optic de memorie, cu capacitățile de 4.5 GB, sau 8.5 GB (dual layer). În general permite doar citirea informaţiilor (Read Only Memory), scrierea făcându-se o singură dată, dar există şi DVD-uri care permit rescrierea informaţiilor. Suporturile de memorare optice memorate anterior necesită unități de citire/scriere pentru a putea fi utilizate.

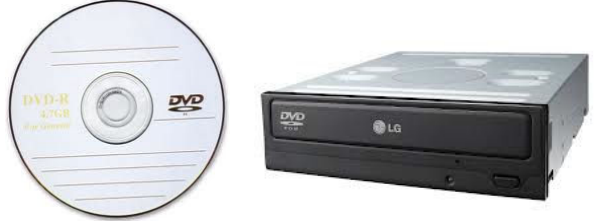

**5. Memory stick USB**, cu capacităţi între 2 GB si 32 GB, portabile.

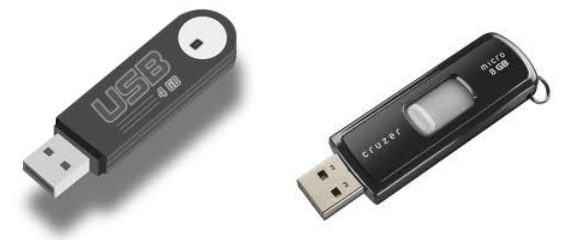

6. **Cardurile de memorie**, în special pentru aparate foto, camere video şi telefoane mobile, cu capacităţi între 2 GB și 32 GB și formate diferite (SD, MMC, etc)

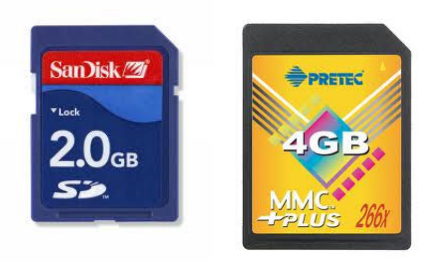

**7. Discheta (FDD)** este un suport magnetic de mică capacitate (1.44 MB), dar foarte portabil, foarte rar utilizat în ultima vreme.

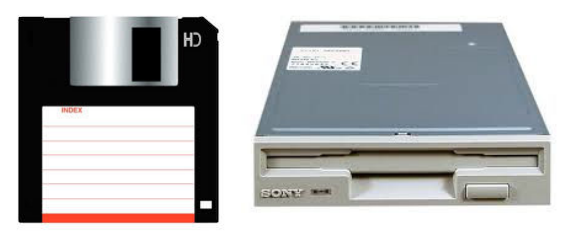

## **Dispozitivele periferice**

Dispozitivele periferice se împart în trei mari categorii:

- − dispozitive periferice de intrare
- − dispozitive periferice de ieşire
- − dispozitive periferice de intrare ieşire

## **Dispozitivele periferice de intrare**

Dispozitivele periferice de intrare permit introducerea de informaţii în calculator. Cele mai importante sunt:

## **1. Tastatura**

− Este un dispozitiv de intrare de tip caracter, adică informația e introdusă în calculator caracter cu caracter

− Conţine 102-105 taste împărţite în trei categorii:

− taste alfanumerice: literele alfabetului latin, cifrele arabe şi simbolurile speciale

 $(+ - 7^* = , : : : : \cdot, \# \% \& ... )$ 

− taste funcţionale care sunt folosite pentru a da comenzi sau pentru a realiza combinaţii de taste: F1-F12, Ctrl, Shift, Enter, Alt, Delete, Caps Lock....

<sup>−</sup>taste de deplasare şi poziţionare a cursorului:↑, →, ↓, ←, Home, End, Page Up, Page Down.

− Multe tastaturi au și taste multimedia și pentru navigarea pe internet.

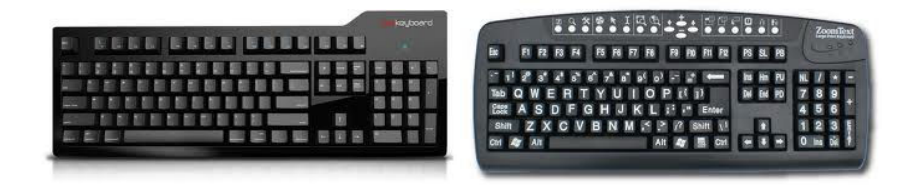

#### **2. Mouse-ul**

**–** Este folosit pentru deplasarea cursorului pe ecran, introducerea de comenzi, alegerea opţiunilor din meniuri şi pentru lansarea în execuţie a programelor.

**–** Poate avea două sau trei butoane sau şi un buton pentru derulare (Scroll Button)

**–** În funcţie de modul de conectare poate fi serial sau paralel (PS2).

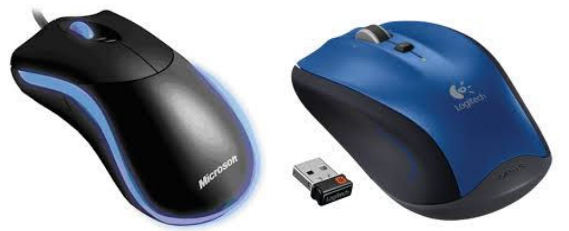

**3. Scanner-ul –** e folosit pentru a introduce în calculator informaţii grafice de pe coli de hârtie. Principalele caracteristici ale scanner-ului sunt: dimensiunea foii, rezoluţia (numărul de puncte în care e împărţită foaia) şi viteza de scanare.

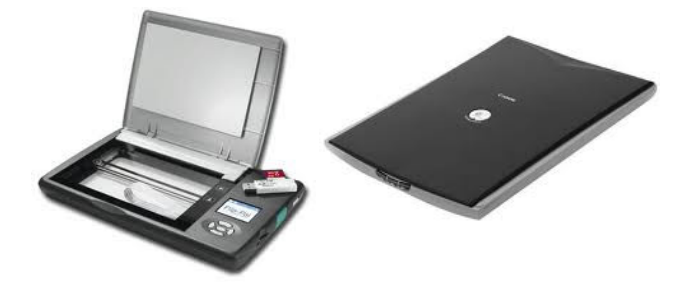

**4. Microfonul –** e folosit pentru a introduce în calculator sunete (este conectat printr-o placa de sunet).

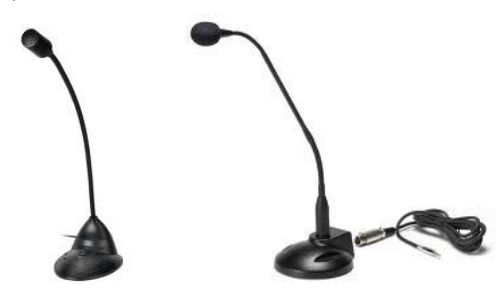

**5. Camera video digitală (webcam)** – permite filmarea folosind calculatorul. Este folosită în special în comunicarea dintre utilizatorii de programe de mesagerie electronică.

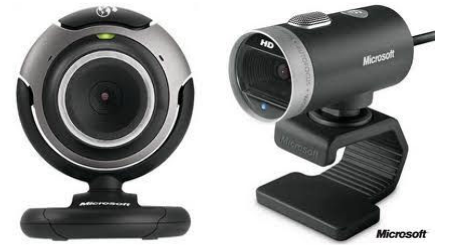

## **Dispozitivele periferice de ieşire**

Rolul lor este de a transmite informații din calculator spre mediu, spre exterior. Cele mai importante sunt:

# **1. Monitorul**

− Afişează informaţiile din calculator într-un mod în care omul îl poate înţelege (text sau grafic).

- − Este de 3 mari tipuri:
- 1. CRT cu tub catodic
- 2. LCD cu cristale lichide
- 3. LED cu LED-uri

− Este conectat la calculator printr-o placă video (adaptor grafic) care poate fi asemănată cu un calculator dedicat prelucrării imaginilor. Ea are procesor şi memorie internă şi se conectează la calculator printr-un port AGP sau PCI Express.

− Principalele caracteristici ale monitoarelor sunt:

− Lungimea diagonalei care se măsoară în inch sau centimetri. Există monitoare de 17, 19, 21, 22, 23 , 24, 27 de inch.

− Rezoluţia, adică numărul pixeli care este produsul dintre numărul de linii şi de coloane în care e împărțit ecranul. Raportul dintre numărul de linii și cel de coloane e în general de 3/4 sau 9/16 în cazul celor late (wide). Cele mai importante rezoluţii sunt: 800x600, 1024x768, 1280x1024, 1600x1200, 1366x736(HD), 1600x900, 1920x1080(Full HD).

− Numărul de culori, care poate ajunge la 16 000 000.

− Rata de refresh sau frecvenţa pentru monitoarele CRT, adică numărul de imagini afişate pe secundă. Se măsoară în Hertz. Principalele rate de refresh sunt de 60, 70, 80, 100 Hz.

− Timpul de răspuns pentru LCD și LED, măsurat in milisecunde (5ms, 2ms).

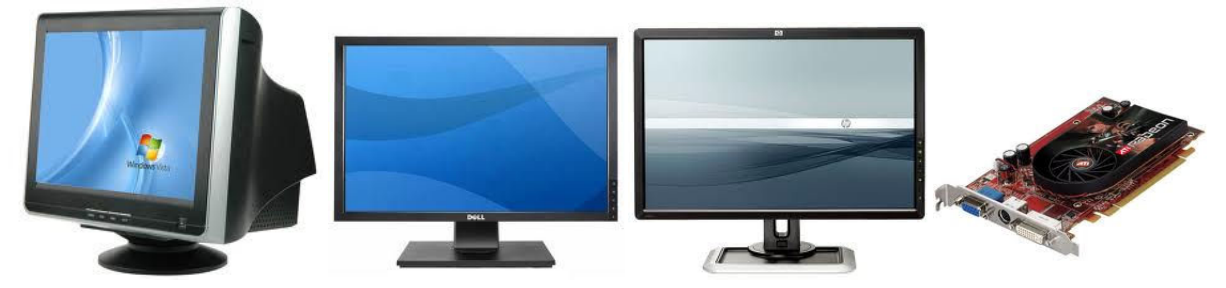

# **2. Imprimanta**

- − Este utilizată pentru listarea informaţiilor pe hârtie.
- − Există trei tipuri de imprimante: cu ace (matriciale), cu jet de cerneală şi cu laser.
- − Principalele caracteristici ale imprimantei sunt:
	- − dimensiunea foii (A3, A4).
	- − rezoluţia, adică numărul de puncte în care se împarte foaia, ca număr de linii ori număr de coloane.
	- − numărul de culori => imprimante alb-negru sau color.
	- − viteza de listare, adică numărul de pagini listate pe minut.

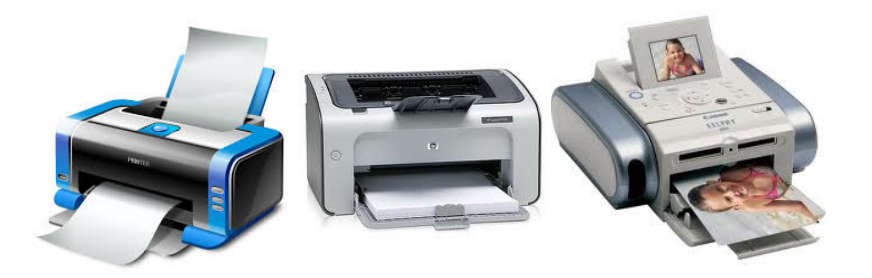

**3. Plotter-ul –** este un dispozitiv destinat realizării de desene sau grafice de mari dimensiuni şi de mare precizie, cum ar fi hărţile geografice, schemele electronice, schiţe, afișe, etc. Este utilizat în arhitectură, inginerie, etc.

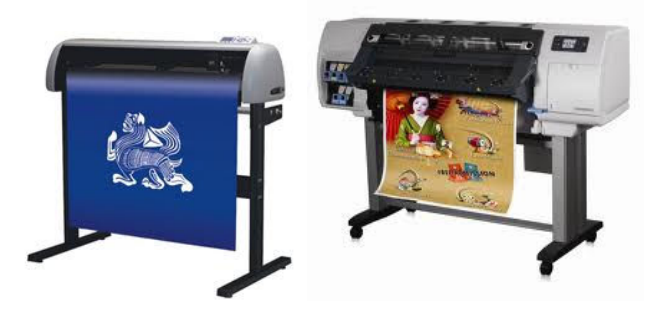

**4. Difuzorul –** este utilizat pentru a transmite unde sonore spre exterior. Este conectat la calculator printr-o placă de sunet. Îl găsim în boxe sau căști audio.

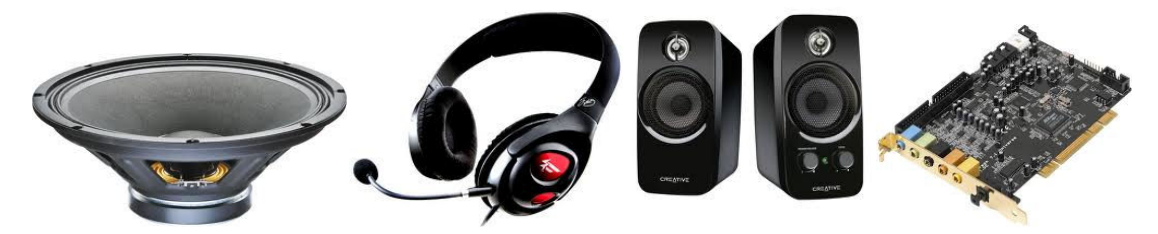

**5. Video proiectorul –** este asemănător cu proiectorul de diapozitive sau filme, utilizat pentru prezentări.

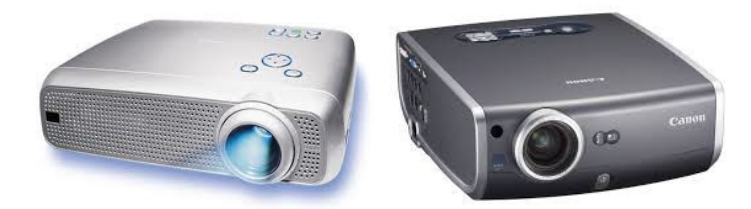

#### **Dispozitive de intrare-ieşire**

Dispozitivele de intrare ieşire sunt utilizare atât pentru a introduce informaţii în calculator, cât şi pentru a transmite informaţii din calculator spre mediul înconjurător. Principalele dispozitive de intrare-ieşire sunt:

**1. Placa de reţea** – conectează calculatorul la firele unei reţele de calculatoare, comunicarea făcându-se în ambele sensuri. Poate fi UTP (cu mufa RJ45) sau Wireless.

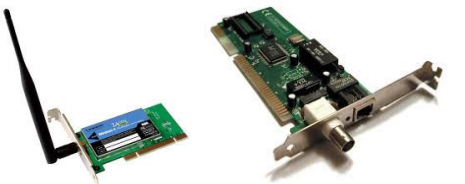

**2. Modem**-**ul** – permite conectarea calculatorului la reţeaua de date a unui provider de internet (rețea telefonică, GSM, cablu TV, fibra optică) în vederea conectării sale la un server care oferă accesul la Internet.

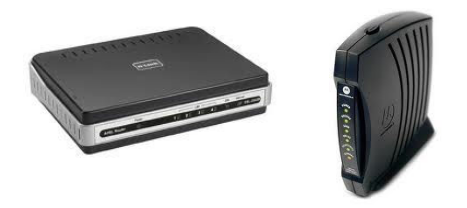

**3. Dispozitivele Bluetooth sau infraroşu** pentru comunicarea fără fir cu dispozitive mobile (telefoane mobile, tablete) sau cu dispozitive periferice fără fir (mouse, tastatură).

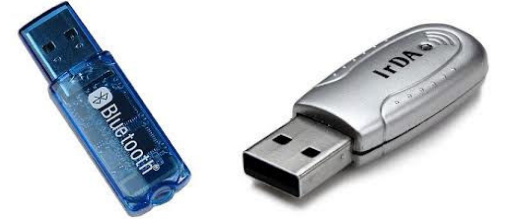

**4. Touchscreen** – dispozitiv de afişare cu senzori pentru atingere.

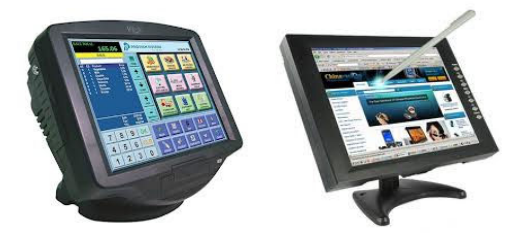

**5. Multifuncționalul** – dispozitiv format dintr-un scanner și o imprimantă.

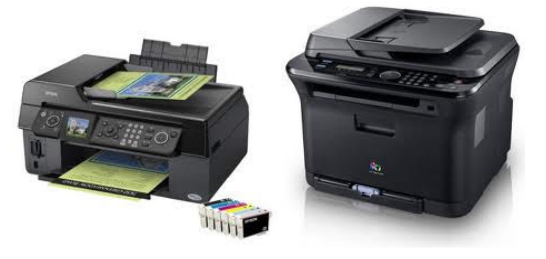

Pe lângă aceste dispozitive există și alte categorii de dispozitive specializate în funcție de domeniul de utilizare a calculatorului. Industria jocurilor video, de exemplu, cuprinde o serie de dispozitive specifice (joystick, volane, etc).

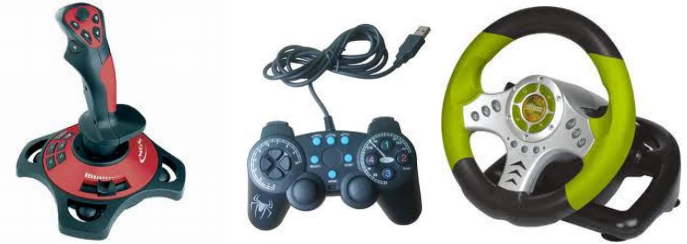

Legăturile dintre diferitele dispozitive fizice ale calculatorului sunt realizate de către canalele de intrare-ieşire (I/O), majoritatea aflându-se pe placa da bază a calculatorului, placa de baza care este și suport pentru majoritatea dispozitivelor interne și care oferă conectori pentru cele externe.

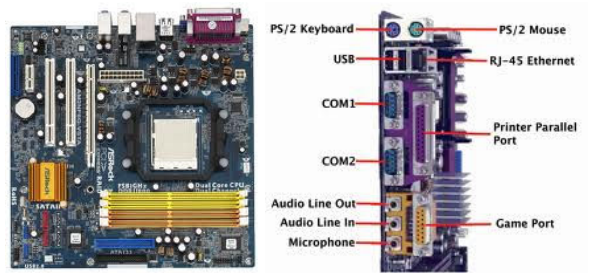

Dispozitivele amintite anterior realizează cele patru funcţii principale ale componentei hardware a unui calculator, adică:

- − funcţia de prelucrare
- − funcţia de comandă şi control
- − funcţia de memorare
- − funcţia de intrare-ieşire (comunicare).